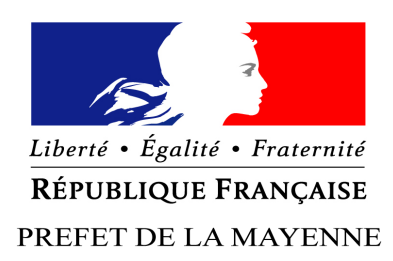

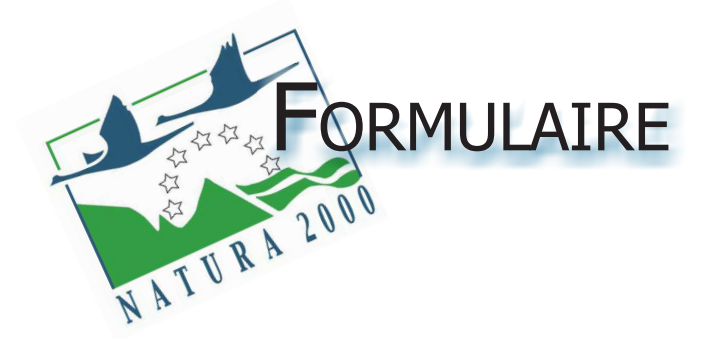

# Évaluation des INCIDENCES NATURA 2000

# (Article R414-23 – I à III du code de l'environnement)

## **Par qui ?**

Ce formulaire est à remplir par le porteur du projet, en fonction des informations dont il dispose (cf. dernière page). Il est possible de mettre des points d'interrogation lorsque le renseignement demandé par le formulaire n'est pas connu. Il est à remettre avec votre demande d'autorisation ou déclaration. Ce formulaire fait office d'évaluation des incidences Natura 2000 lorsqu'il permet de conclure à l'absence d'incidence.

## **Pourquoi ?**

Ce formulaire permet de répondre à la question préalable suivante : mon projet est-il susceptible d'avoir une incidence sur les objectifs de conservation d'un site Natura 2000 ?

Il peut notamment être utilisé par les porteurs de petits projets qui pressentent que leur projet n'aura pas d'incidence sur un site Natura 2000.

Le formulaire permet, par une analyse succincte du projet et des enjeux, de vérifier l'absence de toute incidence sur un site Natura 2000. Attention : si tel n'est pas le cas et qu'une incidence non négligeable est possible, une évaluation des incidences plus poussée doit être conduite.

## **Pour qui ?**

Ce formulaire permet au service administratif instruisant le projet de fournir l'autorisation requise ou, dans le cas contraire, de demander de plus amples précisions sur certains points particuliers.

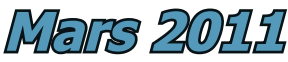

# Un guide méthodologique « Évaluation des Incidences Natura 2000 » est à votre disposition sur ce site internet pour vous aider à remplir ce formulaire

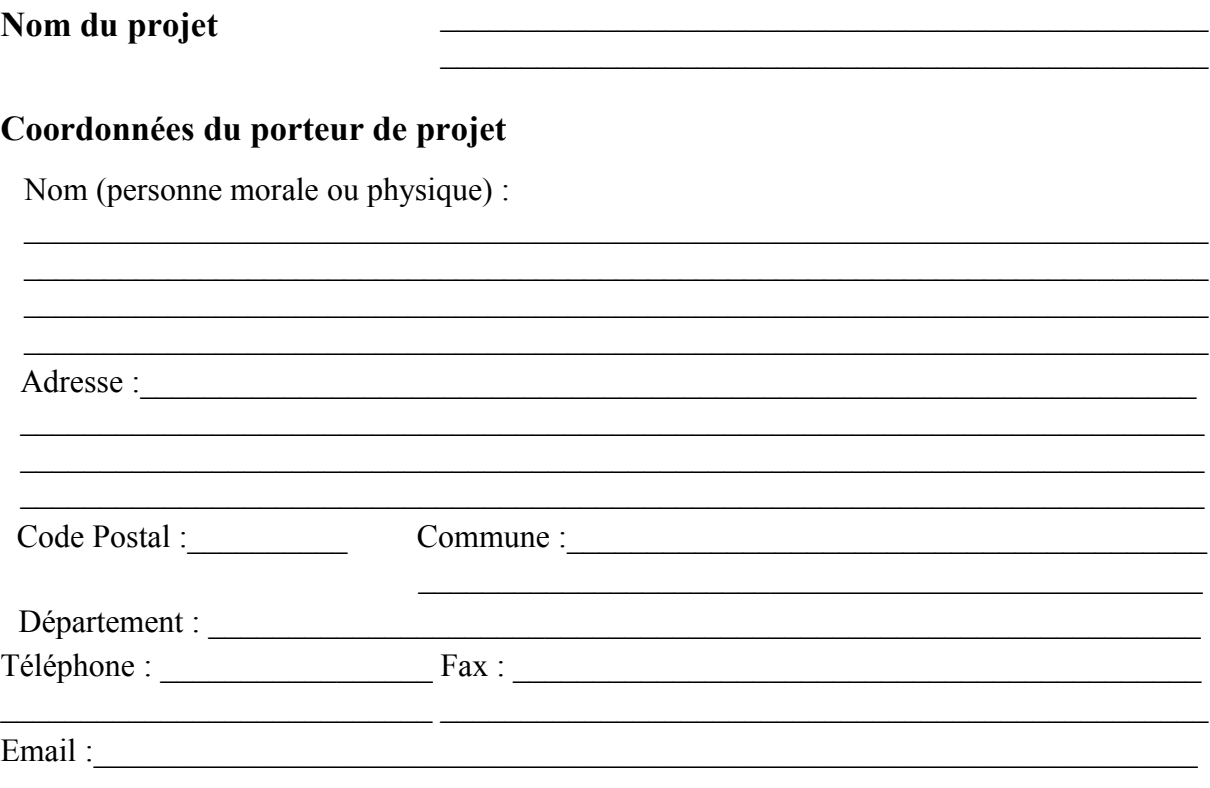

# **PRÉAMBULE**

## **Mon projet doit-il faire l'objet d'une évaluation d'incidences sur un ou plusieurs site(s) Natura 2000 ?**

Avant de démarrer un projet ou un programme de travaux, d'ouvrages, de manifestations ou d'aménagements, le maître d'ouvrage (ou le pétitionnaire) doit se poser la question de savoir si **le projet est susceptible d'avoir un effet significatif sur les milieux naturels, les espèces et les habitats d'intérêts communautaires présents dans un ou plusieurs sites Natura 2000 au regard des objectifs de conservation**.

Le décret nº 2010-365 du 9 avril 2010 met en œuvre le dispositif réglementaire consistant en l'élaboration de listes : liste nationale et liste locale; et précisant les différents programmes et projets devant être soumis à l'évaluation des incidences Natura 2000. Vous trouvez une synthèse de ces listes en annexe 1 du présent formulaire.

Mon projet ne relève d'aucune de ces listes, l'évaluation est terminée Mon projet relève d'une de ces listes, vous devez continuer l'évaluation :

- $\Box$  Liste nationale : item n° …...............
	- $\Box$  Liste locale : item n° …................

*Nota : Les listes complètes sont consultables sous la rubrique "Règlementation" sur ce site internet*

# **ÉTAPE 1 Mon projet et NATURA 2000**

## **1 Description du projet ou de l'intervention**

Joindre si nécessaire une description détaillée du projet, manifestation ou intervention sur papier libre en complément à ce formulaire.

## **a. Nature du projet ou de l'intervention**

Préciser le type d'aménagement envisagé (exemples : canalisation d'eau, création d'un pont, mise en place de grillages, curage d'un fossé, drainage, création de digue, abattage d'arbres, création d'un sentier, , etc...).

………………………………………………………………………………………………………………………………………………… . The contract of the contract of the contract of the contract of the contract of the contract of the contract of the contract of the contract of the contract of the contract of the contract of the contract of the contrac ………………………………………………………………………………………………………………………………………………… …………………………………………………………………………………………………………………………………………………

## **b. Motivation du projet :**

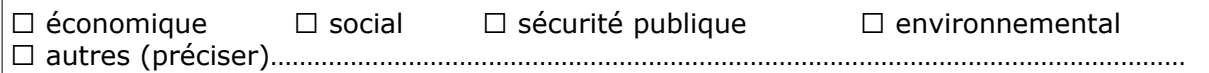

## **c. Localisation et cartographie**

Joindre une carte de localisation précise du projet, de la manifestation ou de l'intervention (emprises temporaires, chantier, accès et définitives) sur une photocopie de carte IGN au 1/25000e et un plan descriptif du projet (plan de masse, plan cadastral, etc.).

Le projet est situé :

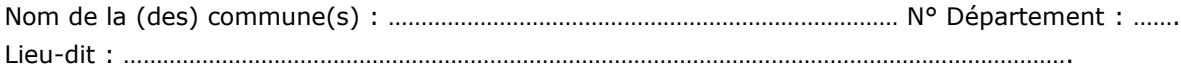

En site(s) Natura 2000 □ *DDT de la Mayenne* 3/11 n° de site(s) : FR………………………………… n° de site(s) : FR….………………….…………

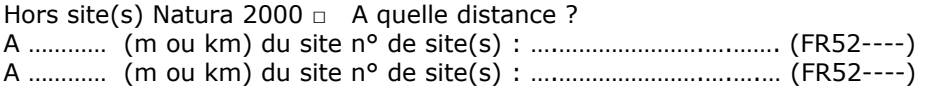

Lien internet : [http://www.geoportail.fr](http://www.geoportail.fr/)

#### **d. Étendue du projet ou de l'intervention**

1-Emprises au sol de l'implantation (si connue) : ………… (m²) ou classe de surface approximative (cocher la case correspondante) :

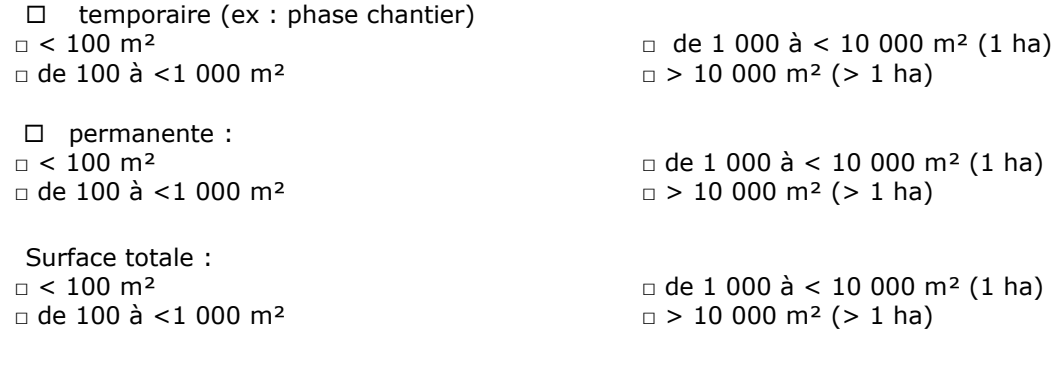

2- Longueur (si linéaire impacté) : ……………… (m.)

3- Aménagement(s) connexe(s) :

Préciser si le projet ou l'intervention génèrera des aménagements connexes (exemple : voiries et réseaux divers, parking, zone de stockage, etc.). Si oui, décrire succinctement ces aménagements. Pour les interventions : infrastructures permanentes ou temporaires nécessaires, logistique.

………………………………………………………………………………………………………………………………………………… ………………………………………………………………………………………………………………………………………………… …………………………………………………………………………………………………………………………………………………

## **e. Durée prévisible et période envisagée des travaux ou de l'intervention :**

1- Projet:  $\Box$  diurne

 $\Box$  nocturne

2- Durée précise si connue : …............................................................................ (jours, mois) Ou durée approximative en cochant la case correspondante :  $\Box$  < 1 mois  $\Box$  de 1 an à < 5 ans □ 1 mois à < 1 an □ permanent 3- Période ou date précise si connue : …….………………................................................................ (de tel mois à tel mois) Ou période approximative en cochant la(les) case(s) correspondante(s) : □ Printemps □ 2010 □ Automne  $\Box$  Été  $\Box$ 4- Fréquence : □ unique □ chaque mois □ chaque année □ autre (préciser) :

## **f. Entretien / fonctionnement / rejet**

Préciser si le projet générera des interventions ou rejets sur le milieu durant sa phase de préparation et/ou d'exploitation (exemple : traitement chimique, débroussaillage mécanique, curage, rejet d'eau pluviale, pistes, zones de chantier, raccordement réseaux...). Si oui, les décrire succinctement (fréquence, ampleur, etc.).

. The contract of the contract of the contract of the contract of the contract of the contract of the contract of the contract of the contract of the contract of the contract of the contract of the contract of the contrac . The contract of the contract of the contract of the contract of the contract of the contract of the contract of the contract of the contract of the contract of the contract of the contract of the contract of the contrac ………………………………………………………………………………………………………………………………………………… ………………………………………………………………………………………………………………………………………………… …………………………………………………………………………………………………………………………………………………

## **Budget**

Préciser le coût prévisionnel global du projet.

Coût global du projet : ……………………………………………………………………………………… (en TTC) ou coût approximatif (cocher la case correspondante) :

 $\Box$  de 5 000 à < 20 000 €  $\Box$   $\Box$   $\Box$   $\Box$   $\Box$  à 100 000 €

□ < 5 000 € □ de 20 000 € à < 100 000 €

## **2 Définition de la zone d'influence (concernée par le projet)**

**La zone d'influence est la zone pouvant être impactée par le projet et concernée par la nature du projet et par les milieux naturels environnants. Les incidences d'un projet sur son environnement peuvent être plus ou moins étendues (poussières, bruit, rejets dans le milieu aquatique…).**

La zone d'influence est plus grande que la zone d'implantation. Pour aider à définir cette zone, il convient de se poser les questions suivantes :

Cocher les cases concernées et délimiter cette zone d'influence sur la carte au 1/25 000ème ou au 1/50 000ème.

- □ Rejets dans le milieu aquatique
- □ Prélèvements d'eau
- □ Prélèvements d'autres ressources naturelles (à préciser : granulats, terres végétales...)

….......................................................................................................................

□ Pistes de chantier, circulation

- □ Rupture de corridors écologiques (rupture de continuité écologique pour les espèces)
- □ Poussières, vibrations
- □ Pollutions possibles
- □ Déchets
- $\neg$  Piétinements
- □ Bruits

□ Autres incidences ……………………………………………………..

Au regard de ces questions, expliquer la zone d'influence que vous avez déterminée :

…......................................................................................................................... ...........................................................................................................................

...........................................................................................................................

# **Conclusions ÉTAPE 1**

Cette zone d'influence se superpose-telle en tout ou partie avec un périmètre d'un site NATURA 2000.

□ Non. Vous pouvez passer à la partie « Conclusions générales »

□ Oui . Il est nécessaire de compléter les parties suivantes

# **ÉTAPE 2 Incidence(s) potentielle(s) de mon projet**

## **1 État des lieux de la zone d'influence**

*Vous devez vérifier si des habitats d'intérêt communautaire sont présents dans la zone d'influence de votre manifestation. Pour cela vous devez consulter et joindre au dossier la carte de ces habitats présente dans le DOCOB du site Natura 2000. Ces derniers sont consultables à l'adresse suivante :* 

[http://www.pays-de-la-loire.developpement-durable.gouv.fr/rubrique.php3?id\\_rubrique=537](http://www.pays-de-la-loire.developpement-durable.gouv.fr/rubrique.php3?id_rubrique=537)

*Il convient d'effectuer le même exercice avec les espèces lorsqu'elles sont localisées dans le DOCOB.*

*Vous pouvez également interroger, à ce sujet, l'animateur du site Natura 2000 dont vous trouverez les coordonnées sur ce site.*

## **Définitions :**

**Le Document d'Objectifs (DOCOB)** définit, pour chaque site Natura 2000, un état des lieux, des objectifs de gestion et les modalités de leur mise en œuvre. Il est établi par un opérateur en concertation avec les acteurs locaux réunis au sein d'un comité de pilotage (COPIL). Il est validé par le préfet.

#### **Espèce d'intérêt communautaire (Définition juridique) :**

Espèce en danger ou vulnérable ou rare ou endémique (c'est-à-dire propres à un territoire bien délimité ou à un habitat spécifique) énumérée : - soit à l'annexe II de la directive « Habitats, faune, flore » et pour lesquelles doivent être désignées des Zones Spéciales de Conservation, soit aux annexes IV ou V de la Directive « Habitats, faune, flore » et pour lesquelles des mesures de protection doivent être mises en place sur l'ensemble du territoire.

#### **Habitat naturel d'intérêt communautaire :**

Un habitat naturel d'intérêt communautaire est un habitat naturel, terrestre ou aquatique, en danger ou ayant une aire de répartition réduite ou constituant un exemple remarquable de caractéristiques propres à une ou plusieurs des neuf régions bio géographiques et pour lequel doit être désignée une Zone Spéciale de Conservation.

#### **État de conservation :**

Maintenir ou restaurer un état de conservation favorable pour les espèces et les habitats d'intérêt communautaire est l'objectif de la directive « Habitats, faune, flore ». L'état de conservation est défini en fonction de l'aire de répartition, de la surface occupée, des effectifs des espèces et du bon fonctionnement des habitats. L'état de conservation peut être favorable, pauvre ou mauvais.

## **2 Incidences potentielles du projet**

A la lumière des renseignements récoltés sur la localisation des habitats d'intérêt communautaire et des habitats d'espèces , décrivez sommairement les incidences potentielles du projet dans la mesure de vos connaissances.

Remarque : si votre projet est situé sur ou à proximité de nombreux habitats, il peut être nécessaire de faire appel à un bureau d'étude spécialisé afin qu'il étudie finement son impact sur ces milieux. En effet un manque de précision du dossier sur ce sujet entrainera son rejet.

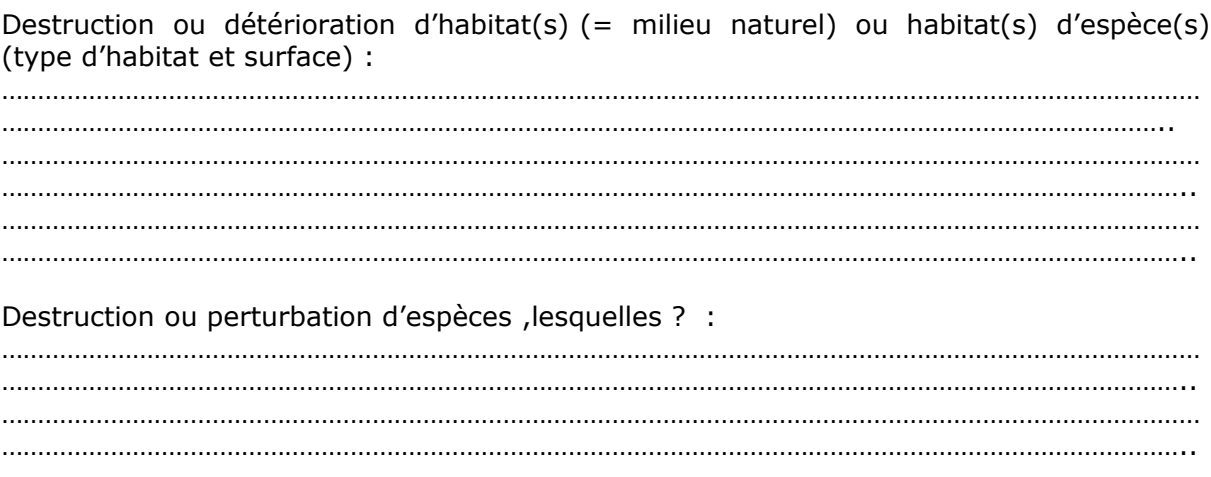

# **Conclusions ÉTAPE 2**

Ces incidences potentielles présentent-elles des effets significatifs ?

□ Non. Vous pouvez passer à la partie « Conclusions générales »

□ Oui. Vous devez modifier votre projet afin de réduire ses incidences.

# **Conclusions générales**

Il est de la responsabilité du porteur de projet de conclure sur l'absence ou non d'incidences significatives de son projet.

A titre d'information, le projet est susceptible d'avoir une incidence lorsque :

- Une surface relativement importante ou un milieu d'intérêt communautaire ou un habitat d'espèce serait détruit ou dégradé à l'échelle du site Natura 2000

- Une espèce d'intérêt communautaire serait détruite ou perturbée dans la réalisation de son cycle vital

## **Le projet est-il susceptible d'avoir des effets significatifs dommageables pendant ou après sa réalisation, sur l'état de conservation des habitats naturels et des espèces ?**

□ **NON** : ce formulaire, accompagné de ses pièces , est joint à la demande d'autorisation ou à la déclaration, et remis au service instructeur

□ **OUI** : l'évaluation d'incidences doit se poursuivre (voir le guide méthodologique). Le projet ne pourra être autorisé que sous réserve de respecter des conditions particulières. Un dossier plus poussé doit être réalisé par le maître d'ouvrage. Ce dossier sera joint à la demande d'autorisation ou à la déclaration, et remis au service instructeur.

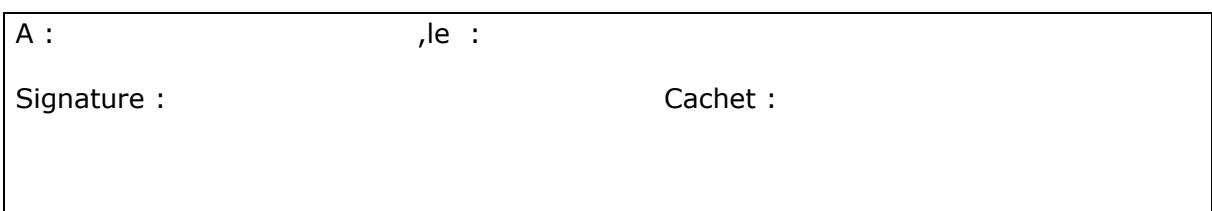

# **Nb : Rappel des pièces à joindre**

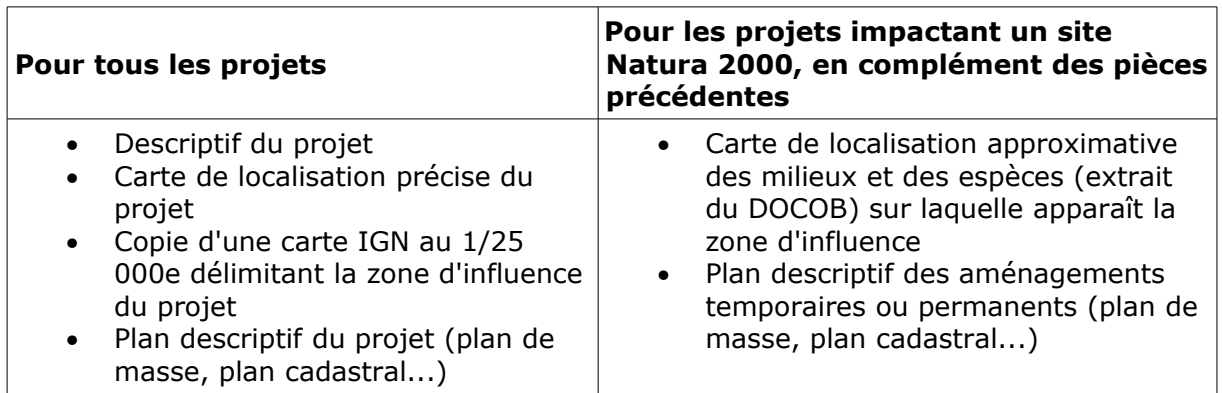

## **ANNEXE 1 : Listes**

# **1 -** *Liste « nationale » des activités soumises à évaluation par décret du 09/04/2010 (\*)*

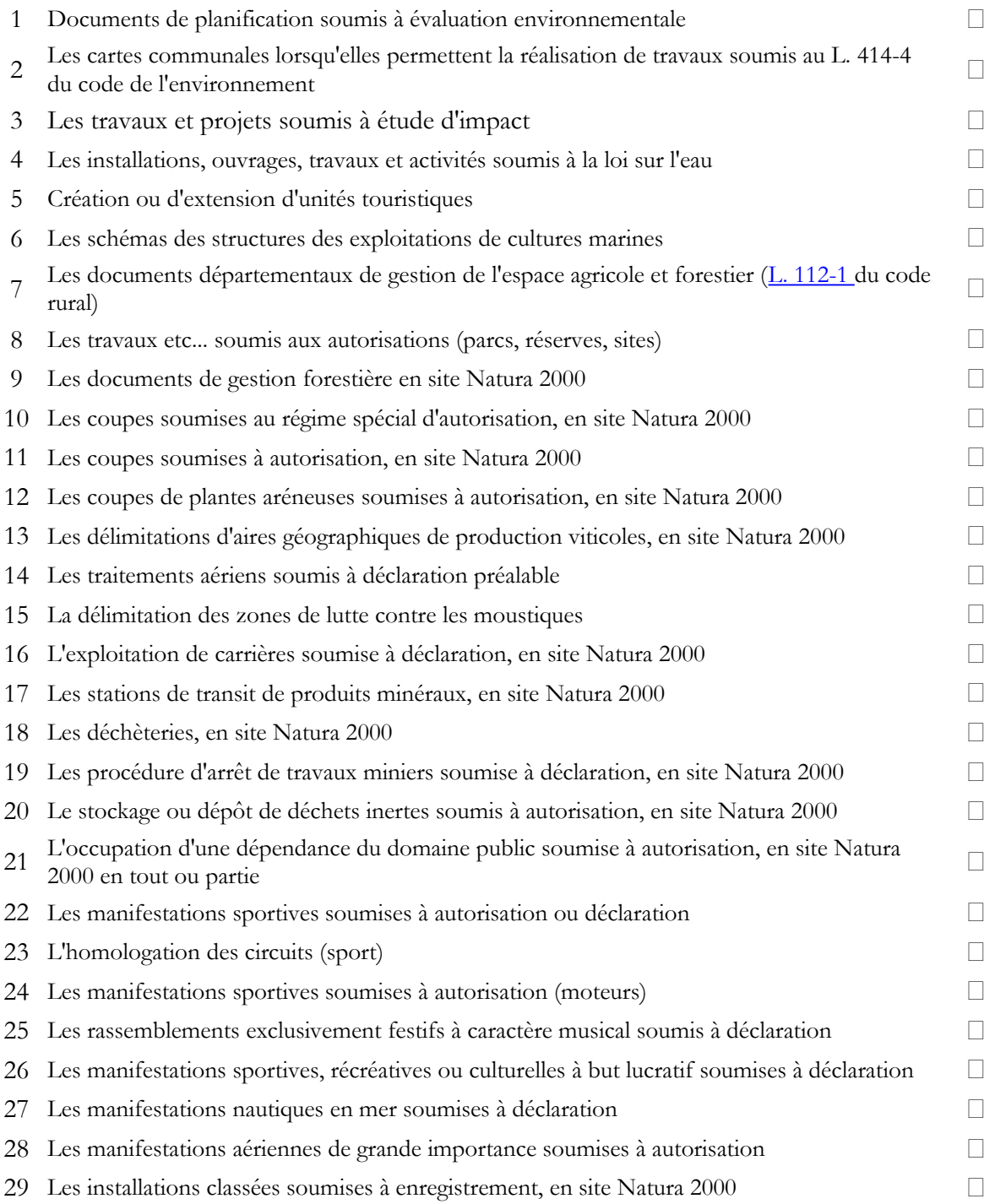

## **2 - Liste locale :**

Elle est définie par l'arrêté préfectoral 2011136-001 fixant la liste départementale des documents de planification, programmes, projets, manifestations et interventions soumis à l'évaluation des incidences Natura 2000 conformément au 2° du III de l'article L 414-4 du code de l'environnement.

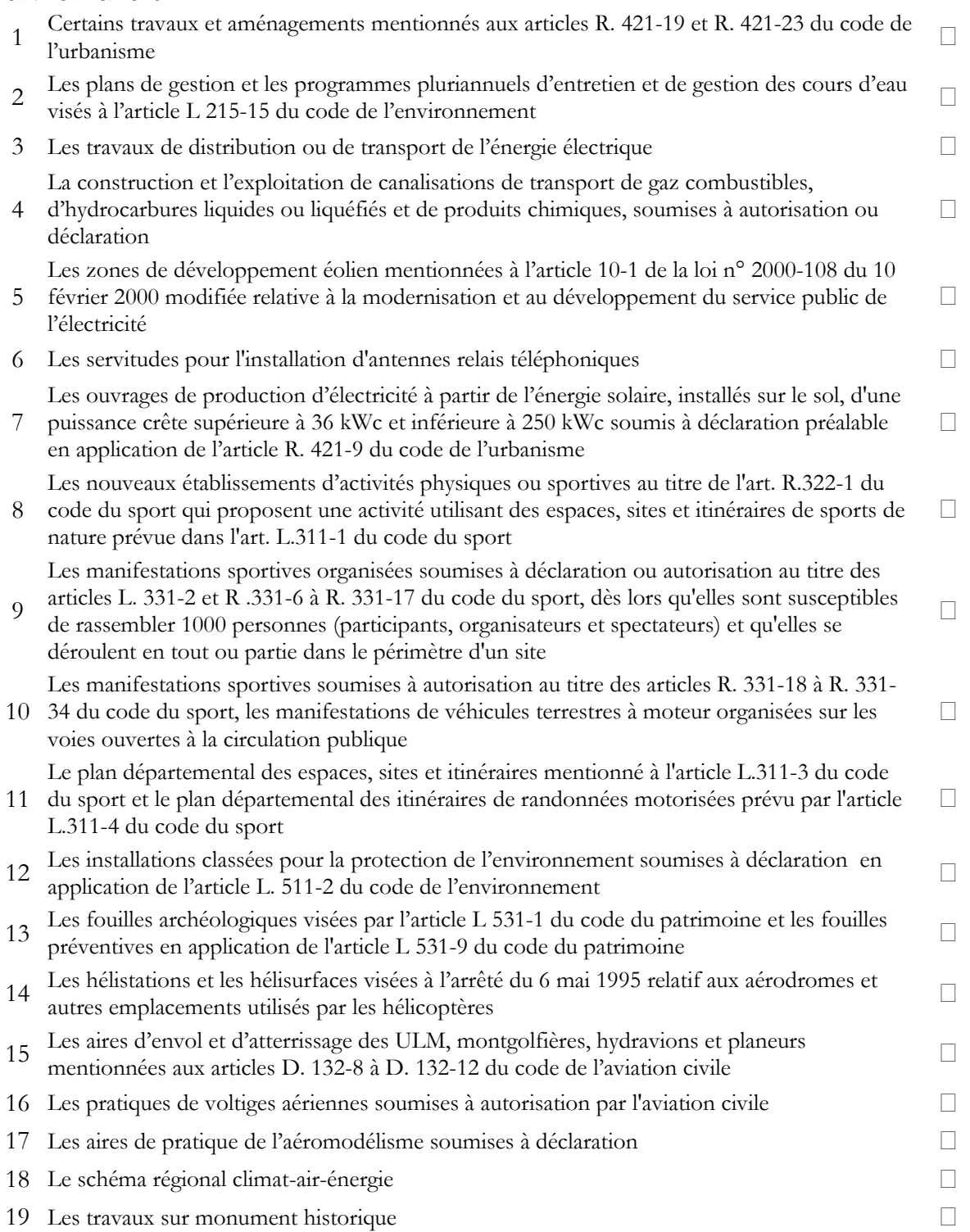

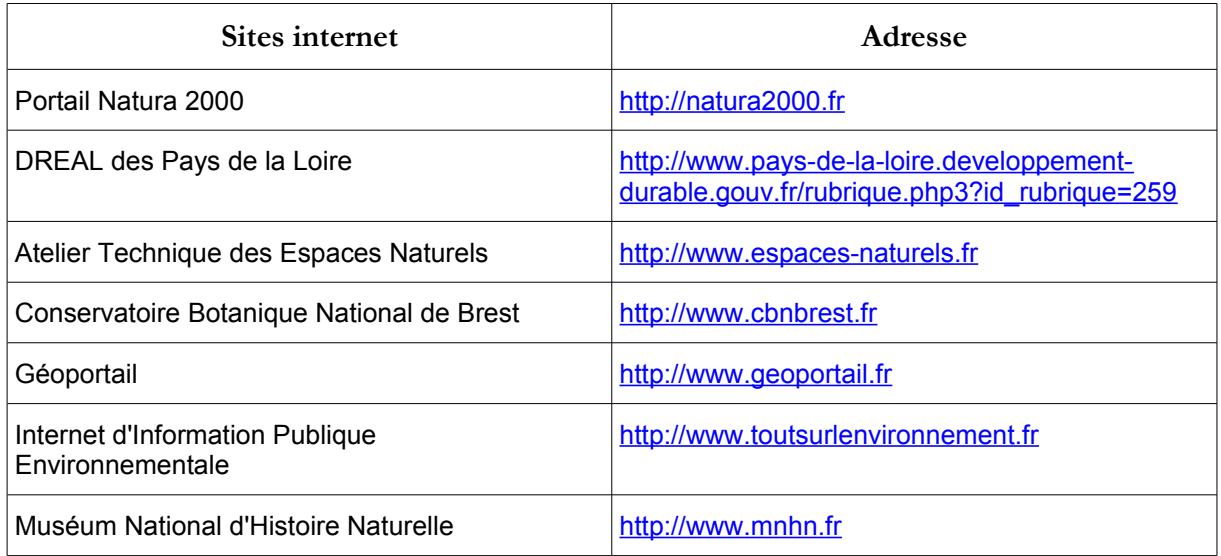

## **Où trouver l'information sur Natura 2000 ?**